## **No. of Printed Pages: 2**

## **CS309**

## **Spl. 2018 JAVA TOOLS**

## निर्धारित समय: तीन घंटे। **Time allowed: Three Hours]**

ाअधिकतम अंक : 70 [Maximum Marks: 70

**P.T.O.** 

प्रथम प्रश्न अनिवार्य है. शेष में से किन्हीं **पाँच** के उत्तर दीजिये । नोट :  $(i)$ 

 $Note:$ 

 $1.$ 

 $2.$ 

Question No. 1 is compulsory, answer any FIVE questions from the remaining. प्रत्येक प्रश्न के सभी भागों को क्रमवार एक साथ हल कीजिये ।  $(ii)$ Solve all parts of a question consecutively together. (iii) प्रत्येक प्रश्न को नये पृष्ठ से प्रारम्भ कीजिये । Start each question on fresh page. दोनों भाषाओं में अन्तर होने की स्थिति में अंग्रेजी अनुवाद ही मान्य है ।  $(iv)$ Only English version is valid in case of difference in both the languages. (i) JDK tools को समझाइये। Explain JDK tools. (ii) Applet tag क्या होता है ? What is Applet tag? (iii) Text Field एवं Text Area में क्या अन्तर होते हैं ? . What are differences between Text Area and Text Field? (iv) JToolTip class से आप क्या समझते हैं ? What do you mean by JToolTip class? (v) Servlet Container क्या होता है ? What is Servlet container?  $(2\times5)$ Java भाषा की विशेषताएँ क्या-क्या हैं ?  $(i)$ What are features of Java language? Java Applets एवं Application Programs में अन्तर को समझाइये।  $(ii)$ Explain the difference between Java Applets and Application Programs.  $(6+6)$ 

 $(1 of 2)$ 

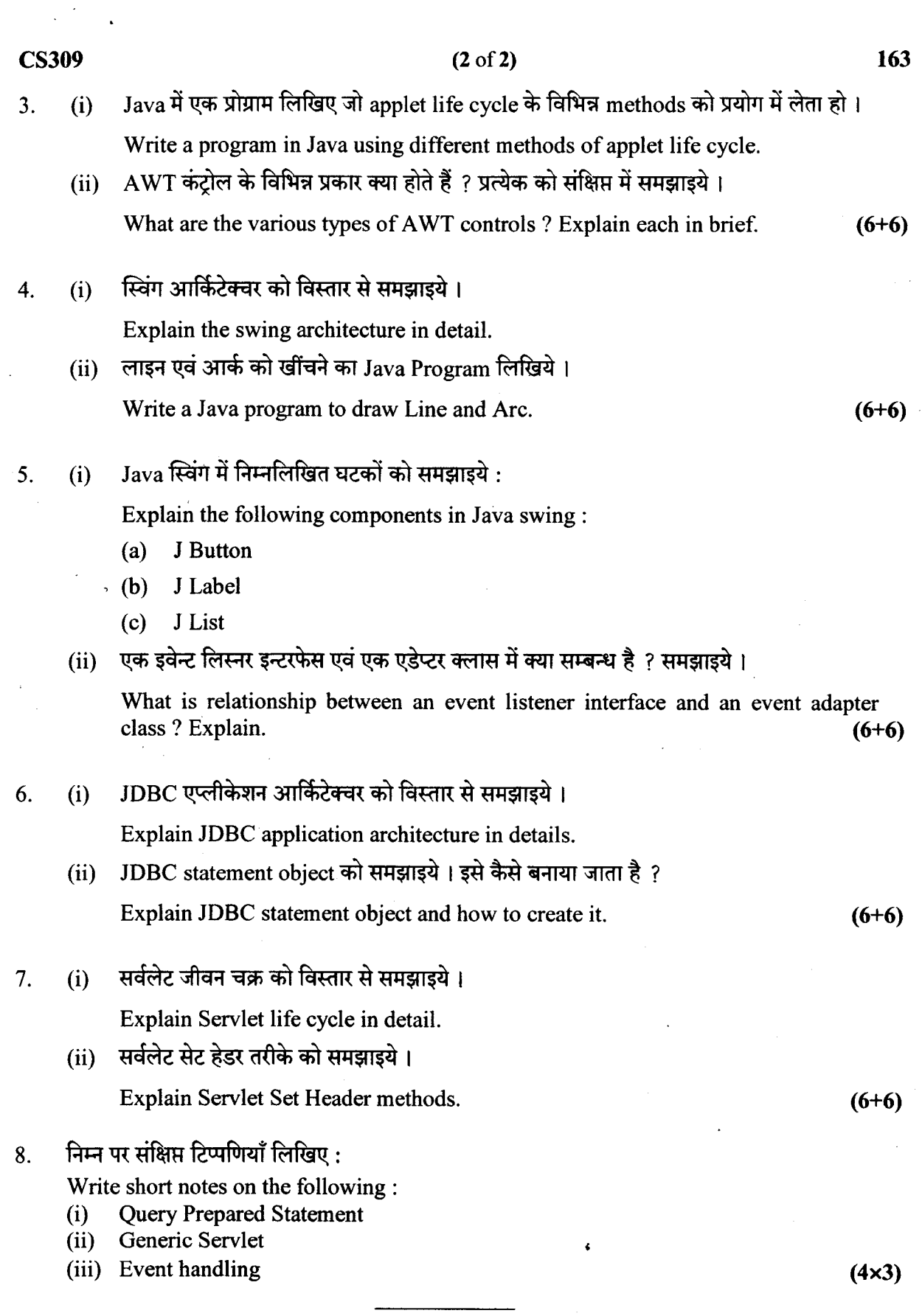

 $\ddot{\phantom{0}}$ 

 $\frac{1}{2}$